# **BỘ 10 ĐỀ KIỂM TRA 15 PHÚT HỌC KÌ 1 MÔN TIN HỌC 11 CÓ ĐÁP ÁN CHI TIẾT**

# **1. Đề kiểm tra 15 phút HK1 môn Tin học 11 – Số 1 TRƯỜNG THPT PHAN BỘI CHÂU ĐỀ KIỂM TRA 15 PHÚT HỌC KÌ 1**

# **MÔN TIN HỌC 11 NĂM HỌC 2019-2020**

**Câu 1:** Trong Turbo Pascal, tên là một dãy liên tiếp không quá ... kí tự bao gồm chữ số, chữ cái hoặc dấu gạch dưới và bắt đầu bằng chữ cái hoặc dấu gạch dưới. Em hãy điền vào dấu ...

- A. 125
- B. 255
- C. 127
- D. 257

**Câu 2:** Chọn biểu diễn tên đúng trong các biểu diễn dưới đây:

- A. 1\_Vidu
- B. Vidu\_1
- C. Vidu 1
- D. Vidu#1

**Câu 3**: Giá trị nào dưới đây là hằng lôgic:

- A. 'Lop 11A1'
- B. TRUE
- C. 1.5
- D. Tất cả đều sai

**Câu 4**: Trong những biểu diễn dưới đây, biểu diễn nào là từ khóa trong Pascal?

- A. end
- B. sqrt
- C. sqr
- D. integer

**Câu 5**: Trong ngôn ngữ lập trình Pascal, từ khóa CONST dùng để:

A. Khai báo biến

- B. Khai báo tên chương trình
- C. Khai báo thư viện

# **Ellib**

D. Khai báo hằng

**Câu 6**: Chương trình được viết bằng NNLT bậc cao thường gồm mấy phần:

- A. 1 phần
- B. 2 phần
- C. 3 phần
- D. 4 phần

**Câu 7**: Để khai báo biến A là kiểu nguyên, ta chon cách khai báo:

- A. var A : boolean;
- B. var A : real;
- C. var A : word;
- D. var A : char;

**Câu 8**: Kiểu dữ liệu nào sau đây chiếm 4 byte bộ nhớ?

- A. Byte
- B. Real
- C. Integer
- D. Longint

**Câu 9**: Để tính diện tích S của hình vuông có cạnh A với giá trị nguyên nằm trong phạm vi từ 10 đến 100, cách khai báo biến S nào dưới đây là đúng và tốn ít bộ nhớ nhất .

- A. Var S : integer;
- B. Var S : word;
- C. Var S : longint;
- D. Var S : byte;

**Câu 10**: Biến X có thể nhận các giá trị là: true hoặc false và biến Y có thể nhận các giá trị là: 0,1; 0,2; 0,3; 0,4; 0,5. Khai báo nào trong các khai báo sau đây là đúng và ít tốn dung lượng bộ nhớ nhất?

- A. Var X, Y: boolean;
- B. Var X, Y: real;
- C. Var X: boolean; Y: real;
- D. Var X: boolean; Y: byte;

#### **ĐÁP ÁN ĐỀ KIỂM TRA 15 PHÚT HK1 – SỐ 1**

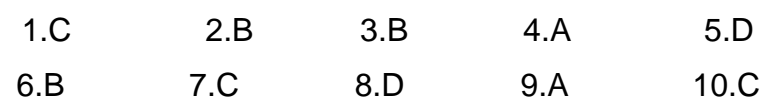

### **2. Đề kiểm tra 15 phút HK1 môn Tin học 11 – Số 2**

### **TRƯỜNG THPT PHAN ĐĂNG LƯU ĐỀ KIỂM TRA 15 PHÚT HỌC KÌ 1**

# **MÔN TIN HỌC 11**

- **NĂM HỌC 2019-2020**
- **Câu 1:** Khai báo nào sau đây là đúng về tên do người lập trình đặt?
- A. Là tên được dùng với ý nghĩa riêng, xác định bằng cách khai báo trước khi sử dụng

B. Là tên được NNLT quy định dùng với ý nghĩa riêng xác định, không được sử dụng với ý nghĩa khác

- C. Là tên được NNLT dùng với ý nghĩa nhất định nào đó
- D. Là các hằng hay biến
- **Câu 2:** Chọn biểu diễn tên sai trong các biểu diễn dưới đây:
- A. Baitap6
- B. Baitap\_6
- C. \_6Baitap
- D. 6Baitap
- **Câu 3**: Giá trị nào dưới đây là hằng xâu:
- A. 'Lop 11A1'
- B. TRUE
- C. 1.5
- D. Tất cả đều sai

**Câu 4**: Trong những biểu diễn dưới đây, biểu diễn nào không phải là từ khóa trong Pascal?

- A. end
- B. begin
- C. sqrt
- D. program

**Câu 5**: Trong ngôn ngữ lập trình Pascal, từ khóa PROGRAM dùng để:

- A. Khai báo biến
- B. Khai báo tên chương trình
- C. Khai báo thư viện
- D. Khai báo hằng
- **Câu 6**: Chương trình được viết bằng NNLT bậc cao thường gồm:
- A. Phần thân
- B. Phần khai báo
- C. Tên chương trình và thư viện
- D. Phần khai báo và phần thân

**Câu 7**: Để khai báo biến a là kiểu nguyên, ta chọn cách khai báo:

- A. var a : boolean;
- B. var a : real;
- C. var a : byte;
- D. var a : char;

**Câu 8**: Trong các kiểu dữ liệu sau, kiểu nào ít tốn bộ nhớ nhất:

- A. Byte
- B. Real
- C. Integer
- D. Longint

**Câu 9**: Biến X nhận 2 giá trị là Đúng hoặc Sai, khai báo nào sau đây là đúng:

- A. Var X : real;
- B. Var X : boolean;
- C. Var X : Integer;
- D. Var X : char;

**Câu 10**: Biến X có thể nhận các giá trị là: true hoặc false và biến Y có thể nhận các giá trị là: 5; 10; 15; 20; 50; 100. Khai báo nào trong các khai báo sau đây là đúng và ít tốn dung lượng bộ nhớ nhất?

- A. Var X: boolean; Y: longint;
- B. Var X: boolean; Y: integer;
- C. Var X: boolean; Y: real;
- D. Var X: boolean; Y: byte;

### **ĐÁP ÁN ĐỀ KIỂM TRA 15 PHÚT HK1 – SỐ 2**

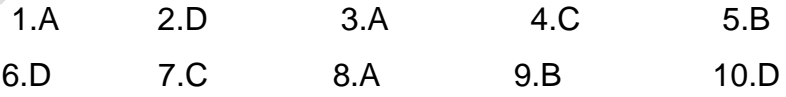

### **3. Đề kiểm tra 15 phút HK1 môn Tin học 11 – Số 3**

**TRƯỜNG THPT HÀ HUY TẬP ĐỀ KIỂM TRA 15 PHÚT HỌC KÌ 1 MÔN TIN HỌC 11 NĂM HỌC 2019-2020**

**Câu 1:** Khai báo nào sau đây là đúng về tên chuẩn?

A. Là tên được dùng với ý nghĩa riêng, xác định bằng cách khai báo trước khi sử dụng

B. Là tên được NNLT dùng với ý nghĩa nhất định nào đó

C. Là tên được NNLT quy định dùng với ý nghĩa riêng xác định, không được sử dụng với ý nghĩa khác

D. Là các hằng hay biến

**Câu 2:** Chọn biểu diễn tên đúng trong các biểu diễn dưới đây:

- A. Vidu 1
- B. 1\_Vidu
- C. Vidu\_1
- D. #Vidu1

**Câu 3**: Giá trị nào dưới đây là hằng số học:

- A. 'Lop 11A1'
- B. TRUE
- $C. 15$
- D. Tất cả đều sai

**Câu 4**: Trong những biểu diễn dưới đây, biểu diễn nào là từ khóa trong Pascal?

- A. begin
- B. sqrt
- C. real
- D. sqr

**Câu 5**: Trong ngôn ngữ lập trình Pascal, từ khóa VAR dùng để:

- A. Khai báo biến
- B. Khai báo tên chương trình
- C. Khai báo thư viện
- D. Khai báo hằng

**Câu 6**: Trong Pascal, phần khai báo có thể có các khai báo cho:

- A. Tên chương trình
- B. Thư viện
- C. Hằng, biến và chương trình con
- D. Tất cả đều đúng

**Câu 7**: Để khai báo biến a là kiểu thực, ta chọn cách khai báo:

- A. var a : boolean;
- B. var a : real;
- C. var a : byte;
- D. var a : char;

**Câu 8**: Kiểu dữ liệu nào sau đây chiếm 2 byte bộ nhớ?

- A. Byte
- B. Real
- C. Integer
- D. Longint

**Câu 9**: Biến X là điểm trung bình môn tin học, chọn khai báo đúng:

- A. Var X : real;
- B. Var X : boolean;
- C. Var X : Integer;
- D. Var X : char;

**Câu 10**: Biến X có thể nhận các giá trị: 5; 10; 15; 20 và biến Y có thể nhận các giá trị là: true hoặc false. Khai báo nào trong các khai báo sau đây là đúng và ít tốn dung lượng bộ nhớ nhất?

- A. Var X: byte; Y: char;
- B. Var X: real; Y: boolean;
- C. Var X: byte; Y: real;
- D. Var X: byte; Y: boolean;

#### **ĐÁP ÁN ĐỀ KIỂM TRA 15 PHÚT HK1 – SỐ 3**

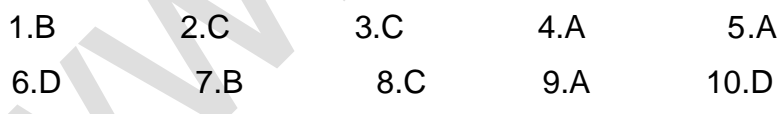

### **4. Đề kiểm tra 15 phút HK1 môn Tin học 11 – Số 4**

**TRƯỜNG THPT VĨNH LINH ĐỀ KIỂM TRA 15 PHÚT HỌC KÌ 1 MÔN TIN HỌC 11 NĂM HỌC 2019-2020**

**Câu 1:** Khái niệm nào sau đây là đúng về tên dành riêng ?

A. Là tên được dùng với ý nghĩa riêng, xác định bằng cách khai báo trước khi sử dụng

B. Là tên được NNLT quy định dùng với ý nghĩa riêng xác định, không được sử dụng với ý nghĩa khác

C. Là tên được NNLT dùng với ý nghĩa nhất định nào đó

D. Là các hằng hay biến

## **ELib**

**Câu 2:** Chọn biểu diễn tên sai trong các biểu diễn dưới đây:

- A. Baitap1
- B. Baitap1
- C. Baitap\_1
- D. Baitap#1
- **Câu 3**: Giá trị nào dưới đây là hằng số học:
- A. 'Lop 11A1'
- B. TRUE
- C. '1.5'
- D. Tất cả đều sai

**Câu 4**: Trong những biểu diễn dưới đây, biểu diễn nào không phải là từ khóa trong Pascal?

- A. end
- B. begin
- C. sqr
- D. program
- **Câu 5**: Trong ngôn ngữ lập trình Pascal, từ khóa USES dùng để:
- A. Khai báo biến
- B. Khai báo thư viện
- C. Khai báo tên chương trình
- D. Khai báo hằng
- **Câu 6**: Trong Pascal, cú pháp để khai báo tên chương trình là:
- A. Program <tên chương trình>.
- B. Program <tên chương trình>
- C. Program <tên chương trình>;
- D. Program <tên chương trình>,

**Câu 7**: Để khai báo biến a là kiểu lôgic, ta chọn cách khai báo:

- A. var a : boolean;
- B. var a : real;
- C. var a : byte;
- D. var a : char;

**Câu 8**: Trong các kiểu dữ liệu sau, kiểu nào cần bộ nhớ lớn nhất:

- A. Byte
- B. Real
- C. Integer

D. Longint

**Câu 9**: Biến X có thể nhận các giá trị từ 'A' đến 'Z', chọn khai báo đúng:

A. Var X : real;

B. Var X : Byte;

C. Var X : Integer;

D. Var X : char;

**Câu 10**: Biến X có thể nhận các giá trị: 5; 10; 15; 20 và biến Y có thể nhận các giá trị là: 0,1; 0,2; 0,3; 0,4; 0,5. Khai báo nào trong các khai báo sau đây là đúng và ít tốn dung lượng bộ nhớ nhất?

- A. Var X, Y: byte;
- B. Var X: byte; Y: real;
- C. Var X, Y: real;
- D. Var X: byte; Y: char;

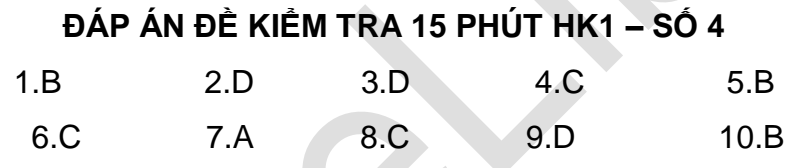

# **5. Đề kiểm tra 15 phút HK1 môn Tin học 11 – Số 5 TRƯỜNG THPT NƠ TRANG LONG ĐỀ KIỂM TRA 15 PHÚT HỌC KÌ 1 MÔN TIN HỌC 11**

#### **NĂM HỌC 2019-2020**

Viết chương trình nhập điểm 3 môn thi đại học của bạn. Nếu tổng điểm 3 môn lớn hơn hoặc bằng 24 điểm thì thông báo **"Đỗ"** còn ngược lại **"không đỗ"**?

**ĐÁP ÁN ĐỀ KIỂM TRA 15 PHÚT HK1 – SỐ 5**

Uses crt; Var t,l,h,tong:real; Begin clrscr; Write('Nhap diem 3 mon:');readln(t,l,h);  $Tong:=t+I+h;$ If Tong>=24 then

Writeln('Chuc mung ban do dai hoc') else

Writeln('Hen ban ki thi nam sau');

Readln

End.

### **6. Đề kiểm tra 15 phút HK1 môn Tin học 11 – Số 6 TRƯỜNG THPT HỒ XUÂN HƯƠNG ĐỀ KIỂM TRA 15 PHÚT HỌC KÌ 1 MÔN TIN HỌC 11**

# **NĂM HỌC 2019-2020**

Viết chương trình nhập một số nguyên dương bất kì từ bàn phím. Kiểm tra xem số đó là số **"chắn"** hay là số **"lẻ"**? In kết quả ra màn hình?

### **ĐÁP ÁN ĐỀ KIỂM TRA 15 PHÚT HK1 – SỐ 6**

Uses crt;

Var a:integer;

Begin clrscr;

Write('Nhap so nguyen a:');readln(a);

If (a mod  $2=0$ ) then

Writeln('a la so chan') else

Writeln('a la so le');

Readln

End.

### **7. Đề kiểm tra 15 phút HK1 môn Tin học 11 – Số 7 TRƯỜNG THPT PHAN CHÂU TRINH ĐỀ KIỂM TRA 15 PHÚT HỌC KÌ 1 MÔN TIN HỌC 11 NĂM HỌC 2019-2020**

Nhập 3 số a,b,c bất kì. Hãy kiểm tra xem 3 số đó có là độ dài 3 cạnh của một tam giác hay không? Thông báo lên màn hình **"Thỏa mãn"** hay **"không thỏa mãn"** với các trường hợp tương ứng?

### **ĐÁP ÁN ĐỀ KIỂM TRA 15 PHÚT HK1 – SỐ 7**

Uses crt;

Var a,b,c:integer;

Begin clrscr;

Write('Nhap ba canh cua tam giac:');readln(a,b,c);

If  $(a+b>c)$  and  $(b+c>a)$  and  $(a+c>b)$  then

 Writeln(' Thoa man la do dai ba canh tam giac) else Writeln('Không thoa man la do dai ba canh tam giac'); Readln

End.

## **8. Đề kiểm tra 15 phút HK1 môn Tin học 11 – Số 8 TRƯỜNG THPT LÊ QUÝ ĐÔN ĐỀ KIỂM TRA 15 PHÚT HỌC KÌ 1 MÔN TIN HỌC 11 NĂM HỌC 2019-2020 Câu 1**: Cho biến SS kiểu lôgic. Lệnh nào làm SS có giá trị TRUE : a) SS := 'a' < 'A'; b) SS := 'A' = 'a'; c) SS := 'an' < 'a'; d) SS := 'PASCAL' < 'pascal'; **Câu 2**: Cho khai báo : Var Ho, ten : String[15]; - Lệnh nào sai : a) Write('Ho ten la : '; Ho ; Ten); b) Write('Ho ten la : ' + Ho + Ten); c) Write('Ho ten la : ', Ho, Ten); d) Write('Ho ten la : ', Ho + Ten); **Câu 3**: Cho khai báo : Var Chuoi : string[10]; x : real; - Lệnh nào đúng : a) Chuoi := Str(x:5:2) ; b)  $Str(x:5:2, Chuoi)$ ;

c) Chuoi :=  $x$  ; d)  $x$  := Chuoi ;

**Câu 4**: Cho St là biến chuỗi, sau khi thực hiện hai lệnh :

St:= Copy( 'PASCAL VERSION 5.5' , 8, 7) ;

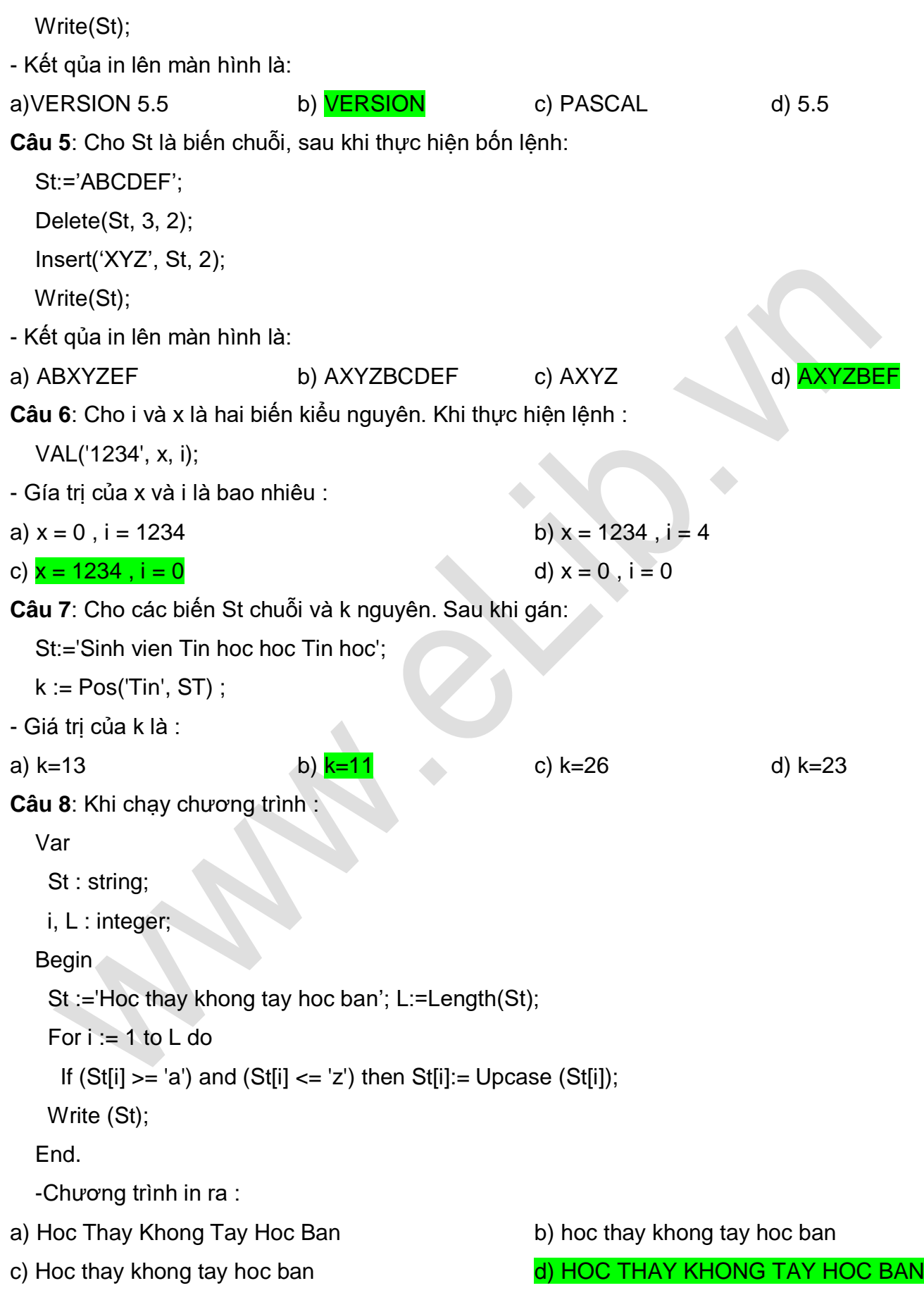

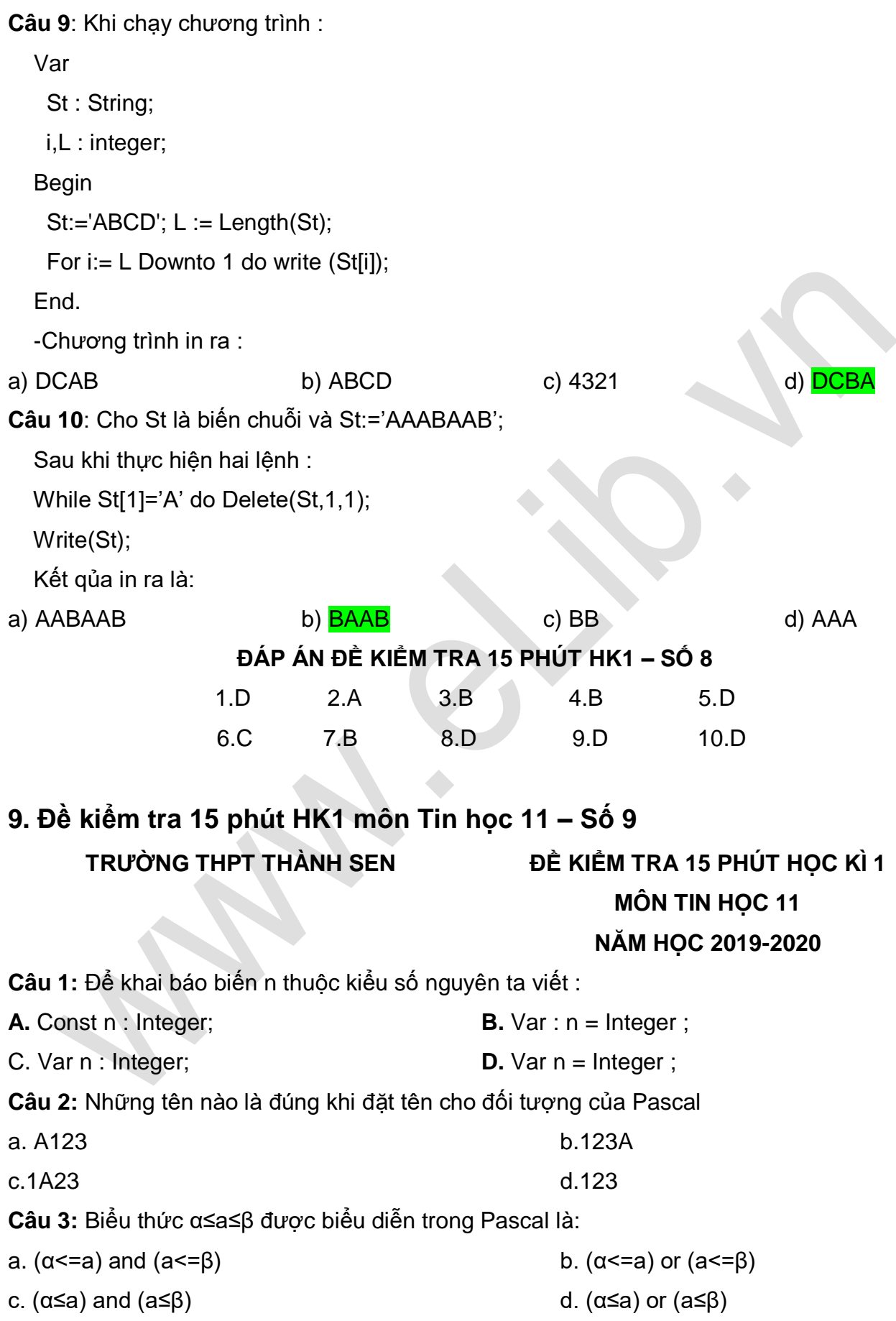

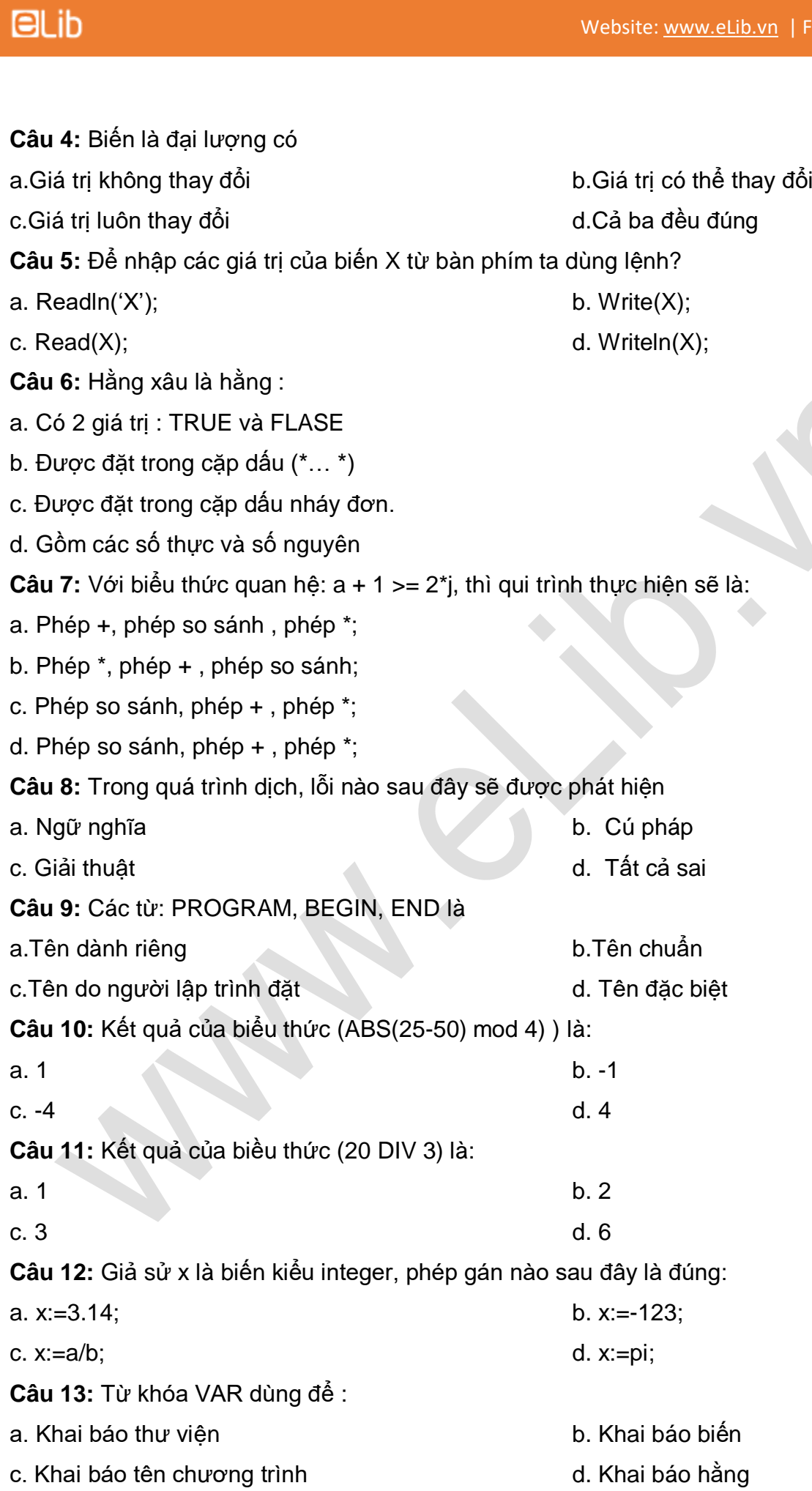

**Câu 14:** Kiểu nào sau đây có miền giá trị lớn nhất:

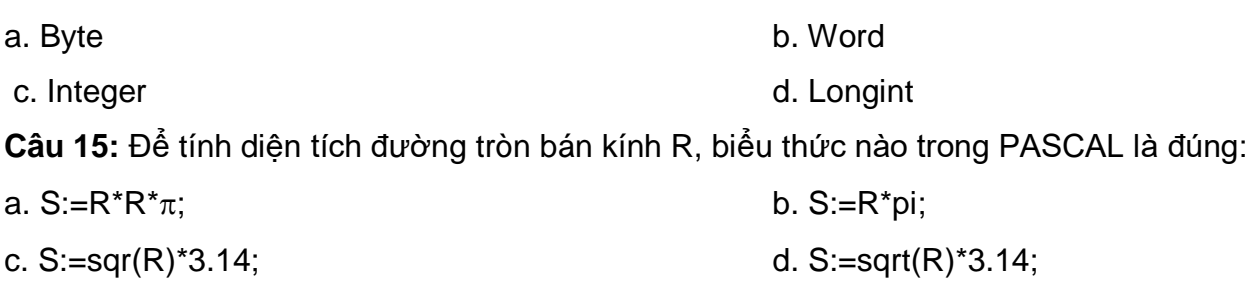

#### **ĐÁP ÁN ĐỀ KIỂM TRA 15 PHÚT HK1 – SỐ 9**

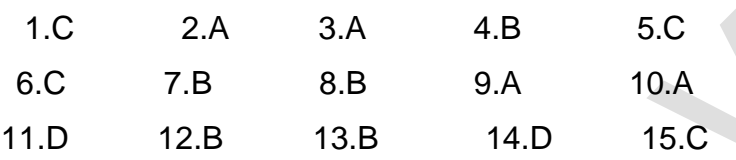

### **10. Đề kiểm tra 15 phút HK1 môn Tin học 11 – Số 10 TRƯỜNG THPT NGUYỄN TRUNG THIÊN ĐỀ KIỂM TRA 15 PHÚT HỌC KÌ 1 MÔN TIN HỌC 11 NĂM HỌC 2019-2020**

**Câu 1:** Đâu là khai báo trực tiếp đúng cho biến mảng 1 chiều:

A. var <tên biến mảng> : array <kiểu chỉ số> of <kiểu phần tử>;

B. var <tên biến mảng> : array[<kiểu chỉ số>] of <kiểu phần tử>;

C. var <tên biến mảng> : array[<kiểu chỉ số>] of <kiểu mảng>;

D. type <tên biến mảng> : array[<kiểu chỉ số>] of <kiểu phần tử>;

**Câu 2:** Em hãy cho biết, sau khi thực hiện đoạn chương trình sau thì S2 sẽ nhận được kết quả là gì?

**S1:= 'agh12h3';**

**S2 := '';**

**for i:= 1 to length(S1) do**

#### **if( '0' =< S1[i]) and (S1[i] < = '9') then S2 := S2 + S1[i];**

A. S2 là các kí tự trống có trong S1. B. S2 là các chữ cái có trong S1.

C. S2 là các chữ số có trong S1. D. S2 là các kí tự đặc biệt có trong S1.

### **Câu 3:** Cho xâu **S1:= 'abdegbcdeg';** Em hãy cho biết sau khi thực hiện câu lệnh **pos( 'deg ',S1);** thì kết quả trả về là gì?

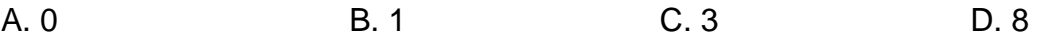

**Câu 4:** Cho **St:= 'Chao cac ban';** Kết quả hàm **length(St)** là: A. 11 B. 13 C. 10 D. 12 **Câu 5:** Cho 2 xâu **a:='truong THPT Tam Nong';** Cho biết kết quả sau khi thực hiện các câu lệnh sau: **For i:=1 to 6 do write(a[i]);** A. 'truong Tam Nong' B. 'Tam Nong' C. 'truong' D. 'truong THPT' **Câu 6:** Cho xâu **A:='Nguyen Binh';** xâu **B:='Nguyen Nam';** hãy cho biết: A. Xâu A nhỏ hơn xâu B; B. Xâu A lớn hơn xâu B; C. Xâu A bằng xâu B; D. Không thể so sánh xâu A và xâu B; **Câu 7:** Xâu **a:= 'Them chiec la rung';** xâu **b:='mot ';** để có xâu**: 'Them mot chiec la rung',** ta sử dụng thủ tục: A. Insert(a, b, 6); B. Insert(a, b, 5); C. Insert(b, a, 6); D. Insert(b, a, 5); **Câu 8:** Xâu **S1:= 'Mot chieu'**; cú pháp truy xuất đến phần tử 'i' của xâu S1 là: A. S1[i]; B. S1.i; C. S1[7]; D. S1[6]; **Câu 9:** Xâu **S:= 'The la thanh mua thu'**; để xâu S có nội dung **'The la'** ta sử dụng thủ tục: A. Delete(S, 14, 7); B. Delete(S, 7, 14); C. Delete(S, 1, 6); D. Delete(S, 6, 1); **Câu 10:** Xâu **S1:='Nha tho To Huu'**, để có xâu: **'Nha tho'**, ta dùng hàm: A. Copy(S1, 1, 7); B. Copy(S1, 7, 1); C. Copy(S1, 9, 6); D. Copy(S1, 6, 9); **Câu 11:** Để khai báo 1 xâu S có độ dài lớn nhất là 50 kí tự ta khai báo: A. Var S: string(50); B. Var S:strings; C. Var S: string[1..50]; D. Var S:string[50]; **Câu 12:** Cho xâu **s:='nguyen binh'.** Cho biết kết quả sau khi thực hiện các câu lệnh sau:  **For i:=1 to length(s) do S[i]:=upcase(s[i]);** A. s = 'nguyen'; B. s = 'NGUYENBINH'  $C. s = 'NGUYEN \quad BINH';$   $D. s = 'Nguyen \quad Binh';$ **ĐÁP ÁN ĐỀ KIỂM TRA 15 PHÚT HK1 – SỐ 10 1 2 3 4 5 6 7 8 9 10 11 12**

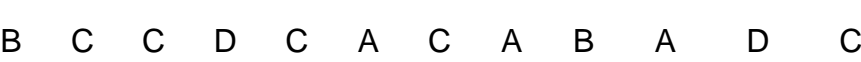